## APA 6th

### citar e referenciar com <u>o Mendeley</u>

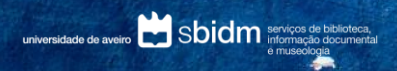

2018 | workshops das bibliotecas UA

Photo by Gem & Lauris RK on Unsplash

## sumário

#### O BOM USO DA INFORMAÇÃO

evitar o plágio tipologias de documentos normas e estilos bibliográficos

#### APA 6TH

autoria citações em texto referências bibliográficas casos práticos perguntas frequentes

#### CITAR E REFERENCIAR COM O MENDELEY

tipologias de documento: formulários integração com o word citações referências estilo bibliográfico

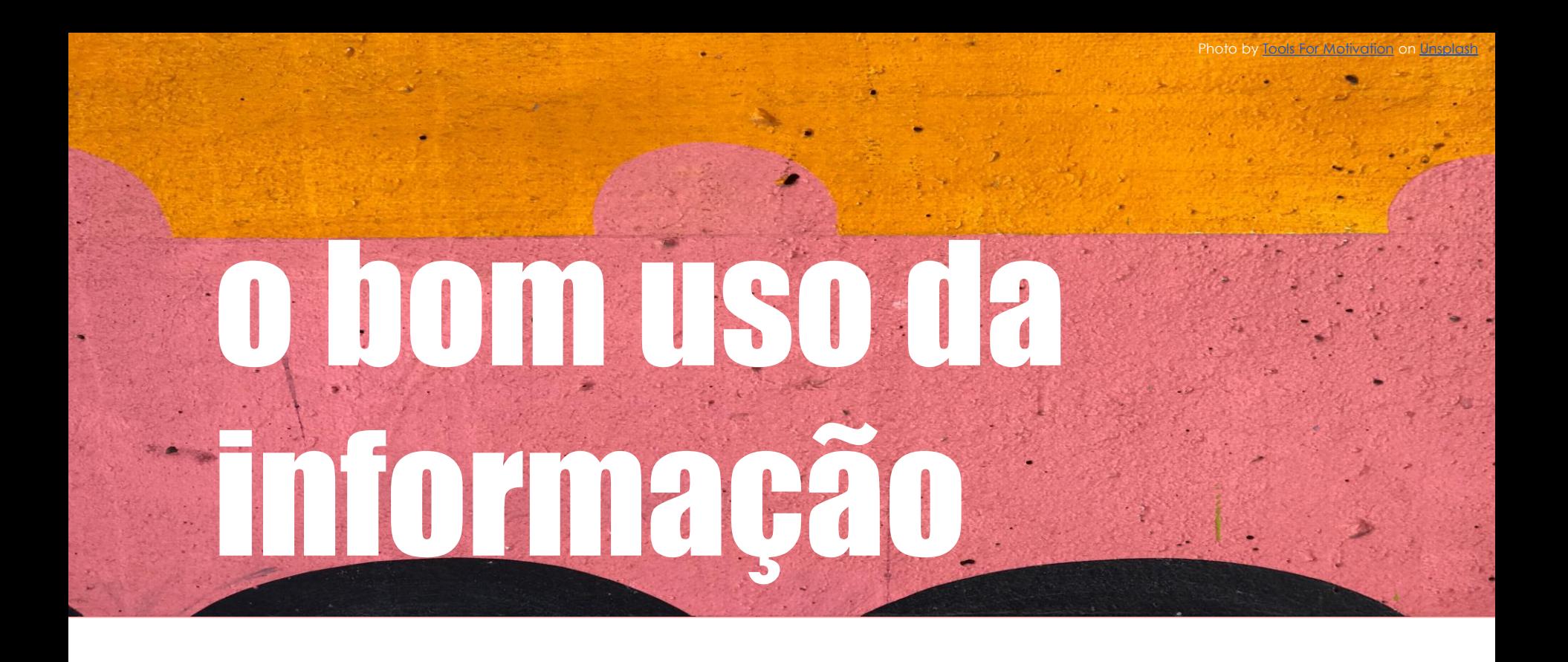

a elaboração de um trabalho académico requer sempre a procura de informação, bem como <sup>a</sup> referência dos recursos utilizados nessa descoberta, através da indicação de citações e das referências bibliográficas dos documentos consultados.

o bom uso da informação

## evitar o plágio

## plágio: definição

### *"Plágio é a apropriação indevida da obra inteletual de outra pessoa, assumindo a autoria da mesma".*

B-on. (2018). Plágio. Retrieved April 6, 2018, from https://www.b-on.pt/boas-praticas/plagio/

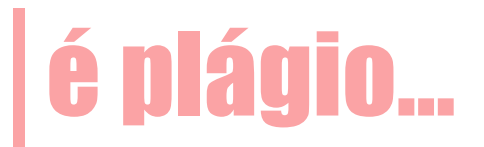

copiar e colar ideias ou frases inteiras de outros autores **Sem citar** a fonte

apresentar parte ou a totalidade de um trabalho de outro autor como meu

referir fontes na bibliografia **que não foram utilizadas** na realização do trabalho, ou omitir as fontes utilizadas no trabalho

## uso não ético da informação…

pedir a alguém que faça o **trabalho por mim** 

apresentar o mesmo trabalho em **várias cadeiras** 

descarregar ou **comprar um trabalho** através da web

B-on. (2018). Plágio. Retrieved April 6, 2018, from https://www.b-on.pt/boas-praticas/plagio/

## uso não ético da informação…

*Mesmo que feito de forma não intencional o* plágio *é uma ofensa académica grave.*

## plágio, porquê?

falta de literacia sobre as questões ligadas com o plágio e o bom uso da informação

rapidez na transformação da informação (imitação dos textos, tradução, uso de sinónimos)

dificuldade no uso, gestão e reutilização de textos, imagens, figuras, gráficos, tabelas

## plágio, porquê?

### citar e referenciar é uma tarefa complexa e morosa

dificuldade na identificação de tipologias de documentos

## plágio, porquê?

aplicação das regras definidas nas normas e estilos bibliográficos

desadequação das normas e estilos bibliográficos em relação às novas tipologias de documentos e às necessidades descritivas de documentos com determinadas especificidades

## plágio, como evitar?

## citar e referenciar

as fontes bibliográficas utilizadas

## o que são citações em texto?

forma abreviada de fazer referência no texto ao conteúdo do autor que se consultou

correspondência inequívoca às respetivas referências bibliográficas

#### **DIRETA**

transcrição literal do texto do autor uso de aspas (breves ou extensas).

#### **INDIRETA**

transmissão da ideia por palavras próprias.

### **CITAÇÃO DE CITAÇÃO**

quando não se tem acesso ao texto original.

## o que são citações em texto?

são aplicadas segundo um determinado norma ou estilo bibliográfico

**(Costa, 2015)** autor-data

 $[1] | (5) | a<sup>9</sup>$ numérica

### o que são referências bibliográficas?

detalhes da publicação

identificação inequívoca do documento

localização e acesso aos conteúdos do documento

## porquê, citar e referenciar?

dar créditos aos autores

identificar e localizar as fontes consultados no trabalho

evitar o plágio

### quando devo citar e referenciar?

sempre que sejam incluídas na elaboração do trabalho ideias, excertos de textos, imagens, vídeos, ficheiros áudio de outros autores

quando é apresentada informação estatística

sempre que são transmitidas várias perspetivas sobre um assunto ou ideias/teorias consideradas controversas

## quando NÃO preciso de citar?

### conhecimento comum

Inclui factos ou datas que são conhecidos por muitos e cujo conteúdo pode ser encontrado num número significativo de fontes

exemplo:

Terramoto de Lisboa 1755

Fundação da Universidade de Aveiro -15 de dezembro de 1973

Adesão de Portugal à Comunidade Económica Europeia 1985

## quando NÃO preciso de citar?

### nas conclusões

se as ideias transmitidas já tiverem sido citadas anteriormente não é necessário voltar a citar

### a tua opinião ou resultados sobre determinado assunto

desde que seja possível provar que é unicamente tua e que que não tenha sido retirada ou inspirada em qualquer outra fonte de informação

### citar ou não citar?

## NA DÚVIDA, É SEMPRE MELHOR CITAR E REFERENCIAR

o bom uso da informação

## tipologias de documentos

## tipologias de documentos

### artigo livro Capítulo de livro relatório dissertação tese comunicação ata de conferência legislação site web video audio partitura post em blogue entrevista contribuição nas redes sociais

## desafios

identificação e distinção das tipologias de documentos

indicação dos elementos descritivos do documento

aplicação das normas/ estilos bibliográficos na descrição de um documento

tipologia vs formato

### tipologias de documentos, como se distinguem?

o documento está publicado? onde? tem periodicidade definida? a versão que consultei é **impressa ou digital?** quem é o **autor?** tem URL,  $DOI$  ou outro identificador? a fonte consultada só existe em formato digital? o documento faz parte de outro? foi publicado no âmbito de uma **conferência, congresso?** é uma apresentação texto, vídeo, áudio? é um documento legislativo ou governamental? é indicado no documento a **atribuição de grau?** foi publicado por uma organização, instituição? o que quero citar é a parte ou o todo?

### tipologias de documentos

os elementos que constituem uma referência bibliográfica variam consoante a **tipologia** de documento e a norma ou **estilo bibliográfico utilizado**

### REFERÊNCIAS BIBLIOGRÁFICAS

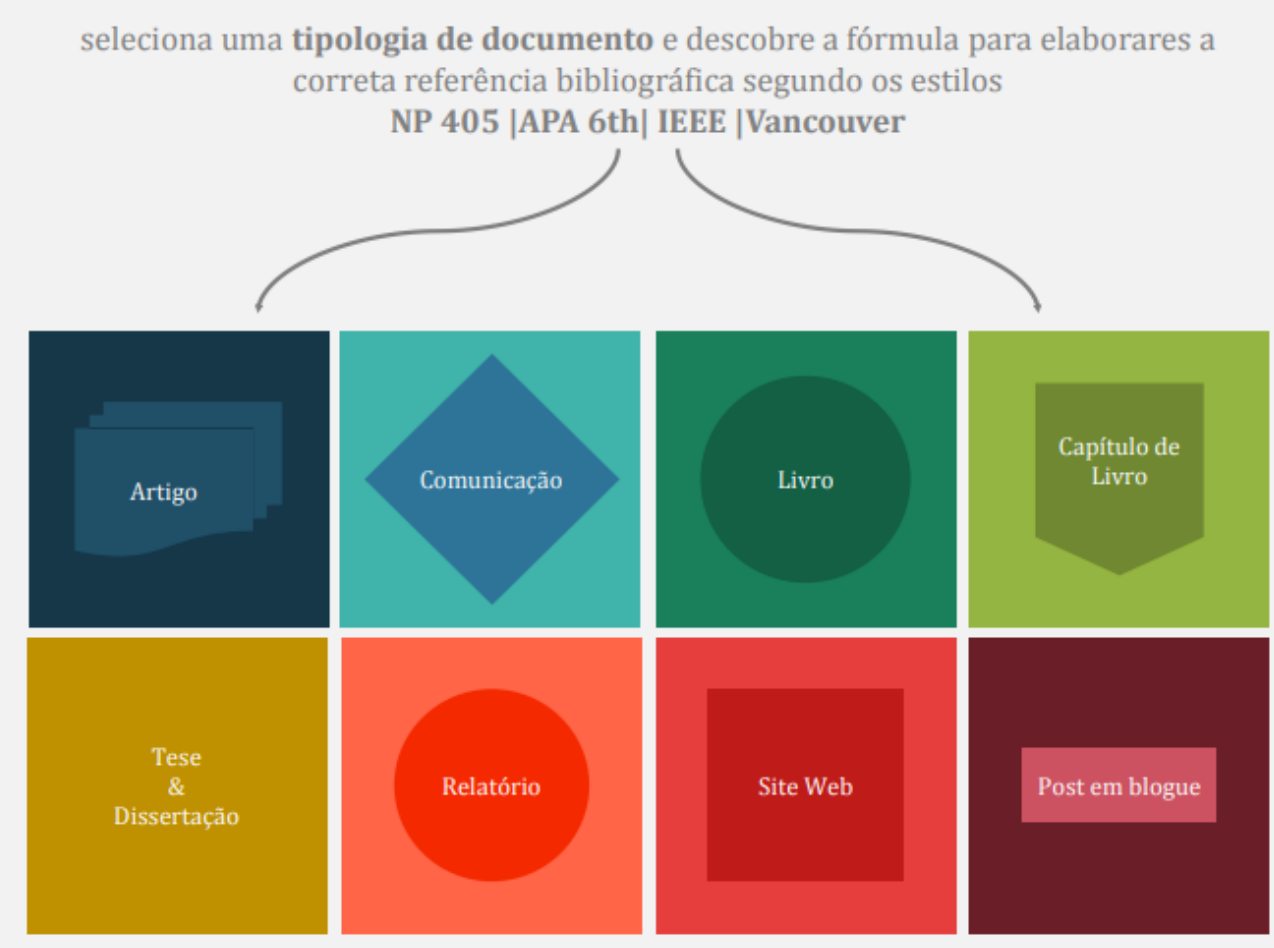

o bom uso da informação

## normas e estilos bibliográficos

normas e estilos

podem ser separados em duas categorias:

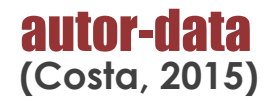

 $[1] | (5) | \alpha^9$ numérico

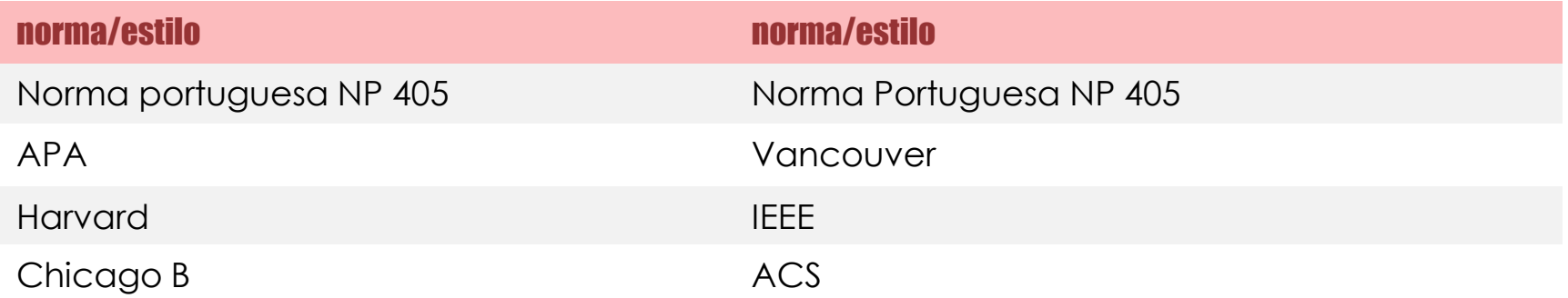

### referências bibliográficas: manuais

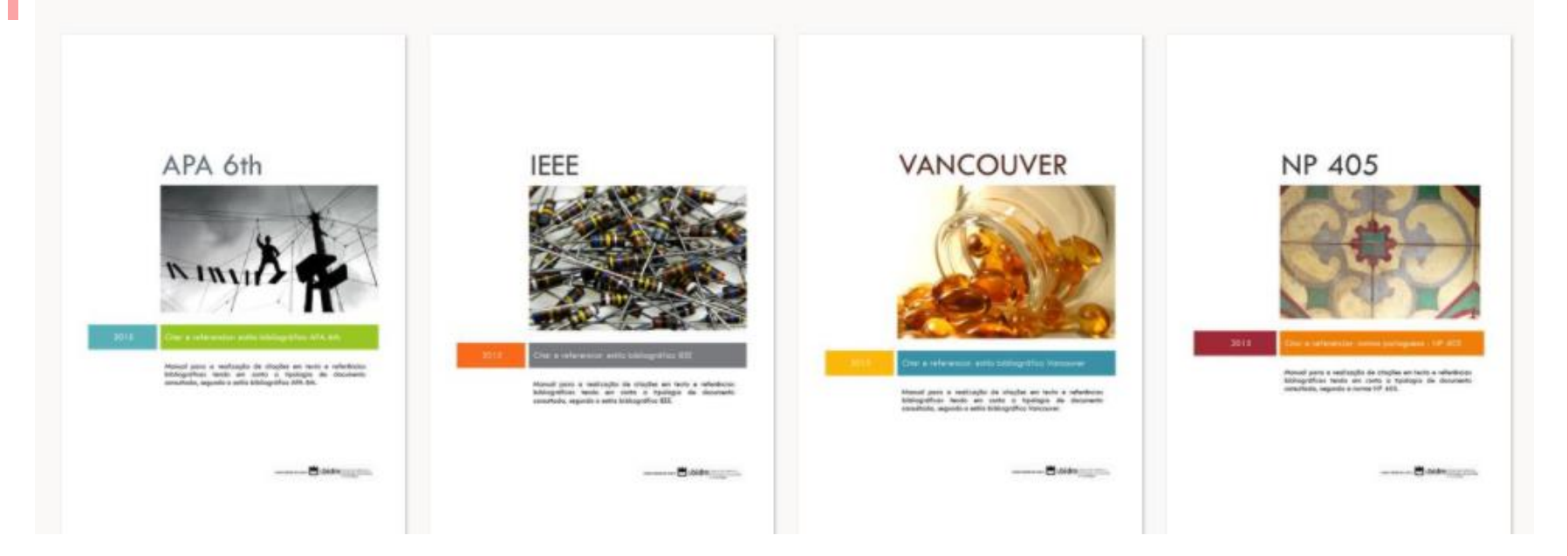

<http://www.ua.pt/sbidm/biblioteca/normas>

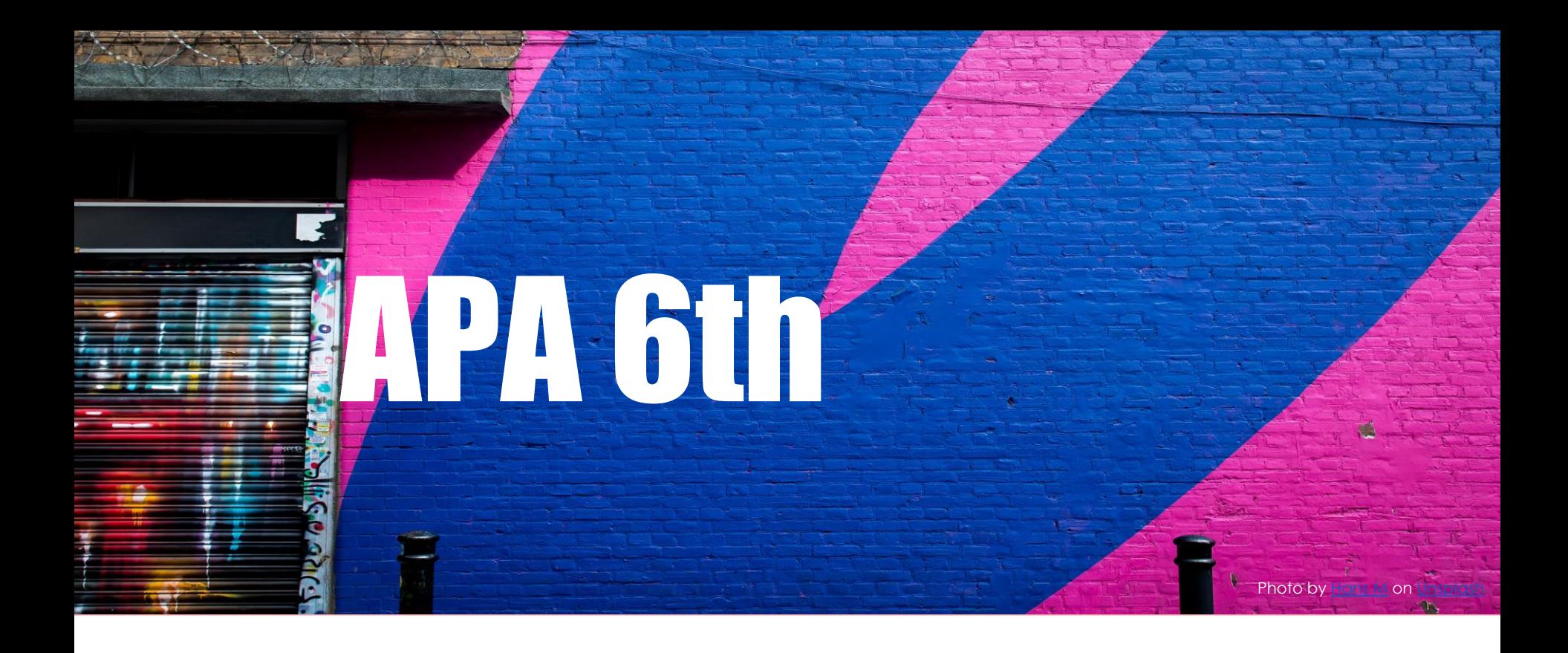

## APA 6th

o estilo APA - American Psychological Association - é um sistema de citação autor-data aplicada na área das Ciências Sociais e Humanas.

*Publication Manual of the American Psychological Association, 6th edition* oferece um conjunto de diretrizes gerais para a realização de citações em texto e referências bibliográficas.

 $+$  info.: <http://www.apastyle.org/> | | <http://blog.apastyle.org/>

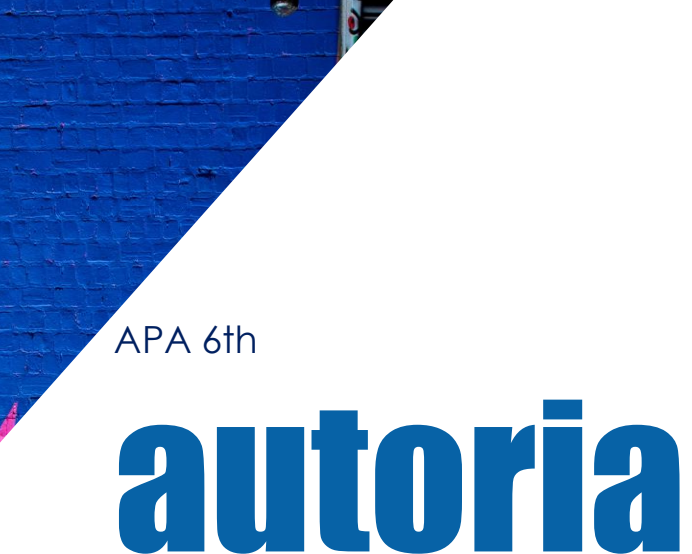

## autoria na citação em texto

as citações em texto variam consoante o **número de autores** citados na publicação e a **frequência** com que a mesma obra é citada ao longo do documento, sendo que, em alguns casos, a primeira vez que é citada a autoria assume uma forma e nas seguintes, a autoria da citação assume outra forma

## autoria na citação em texto

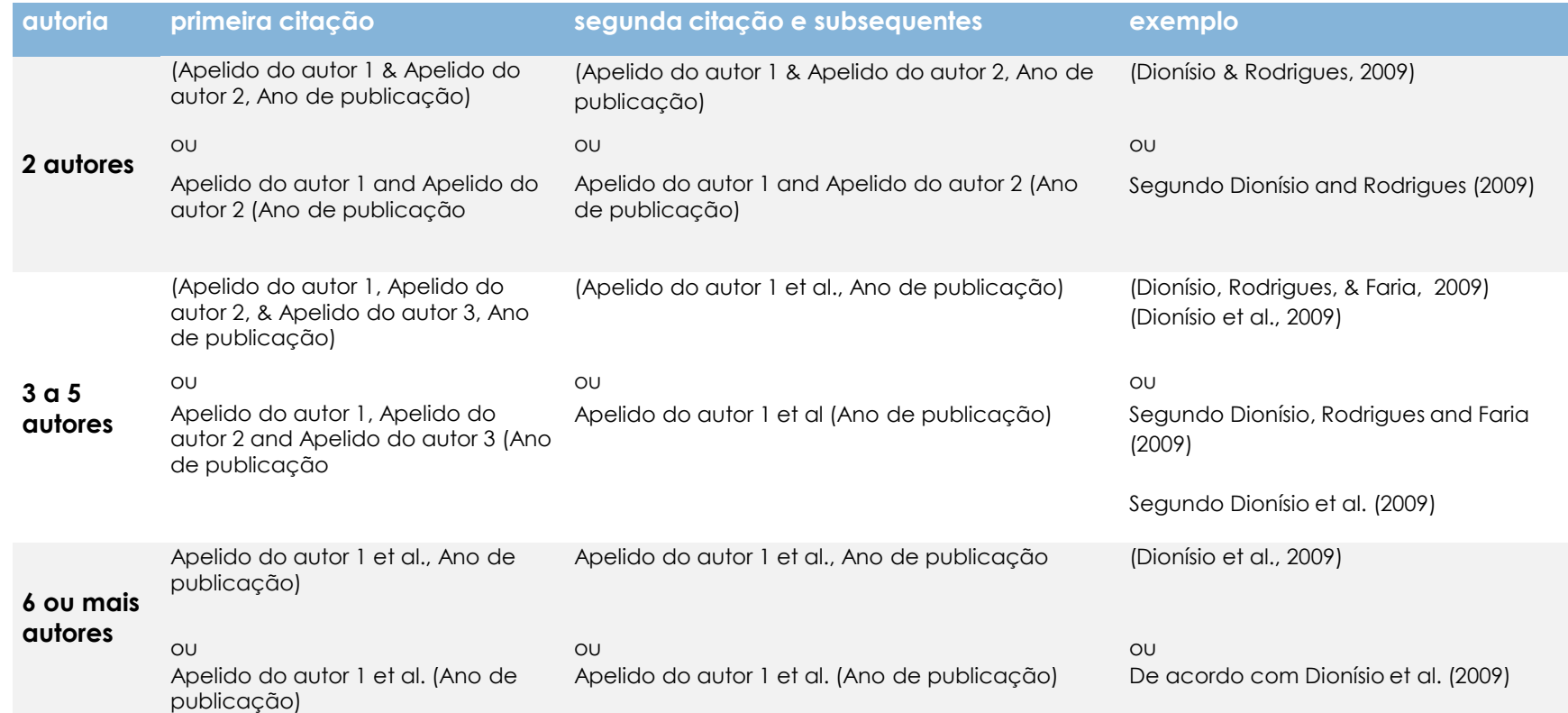

## autoria na citação em texto citações ambíguas

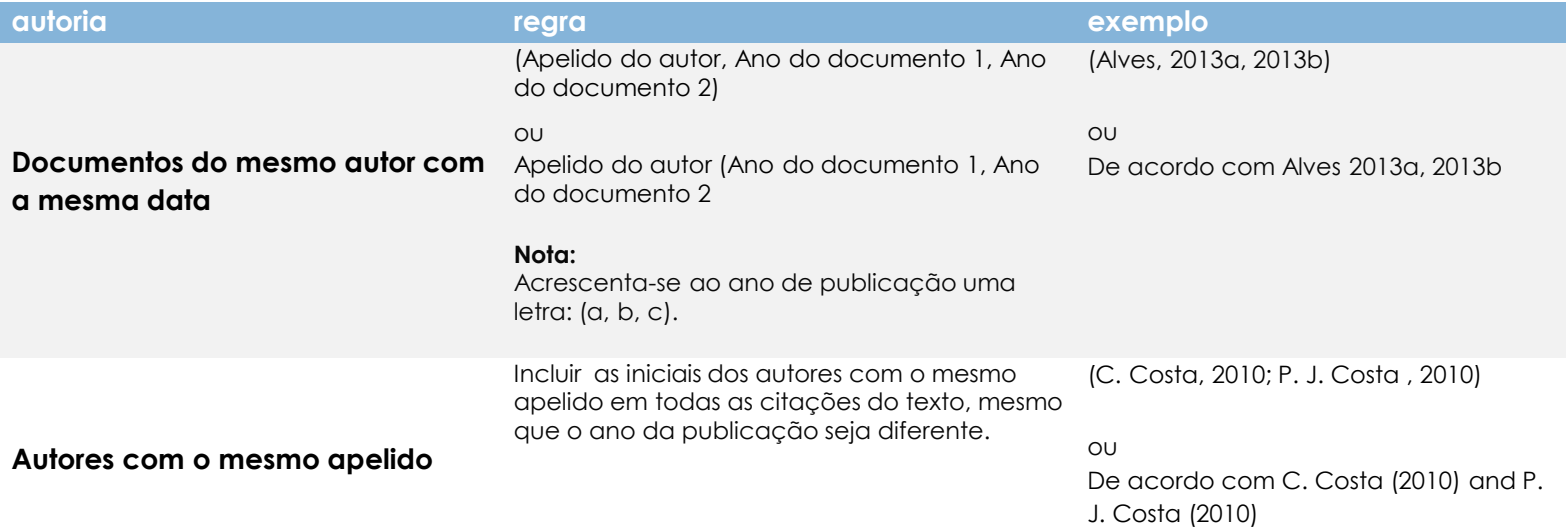

## autoria nas referências bibliográficas

a lista de referências bibliográficas deve ser organizada por ordem alfabética do Apelido do primeiro autor de cada uma das referências

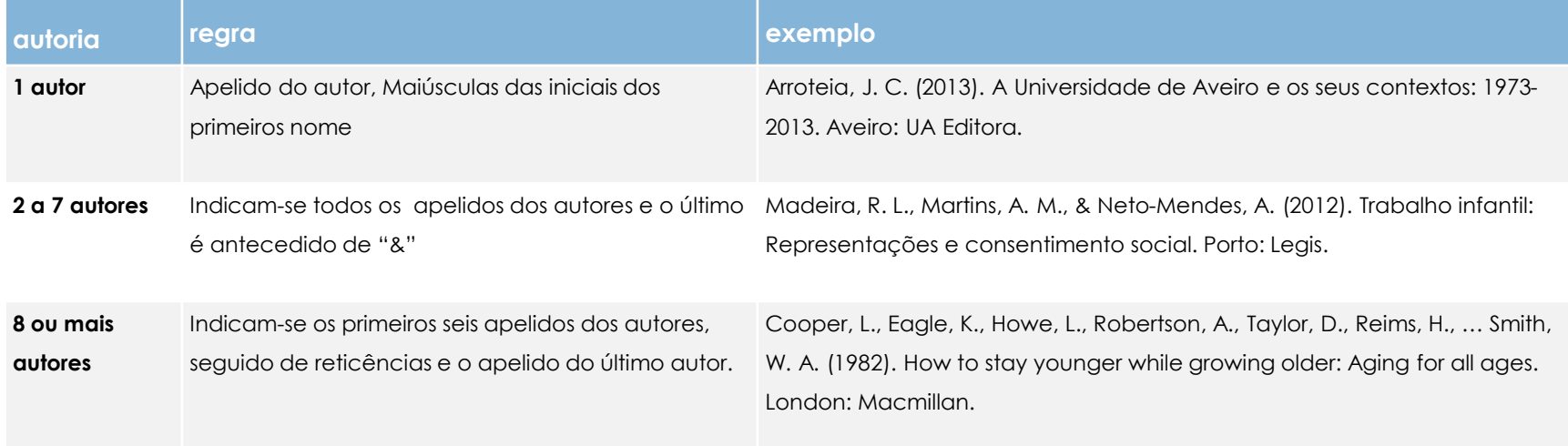

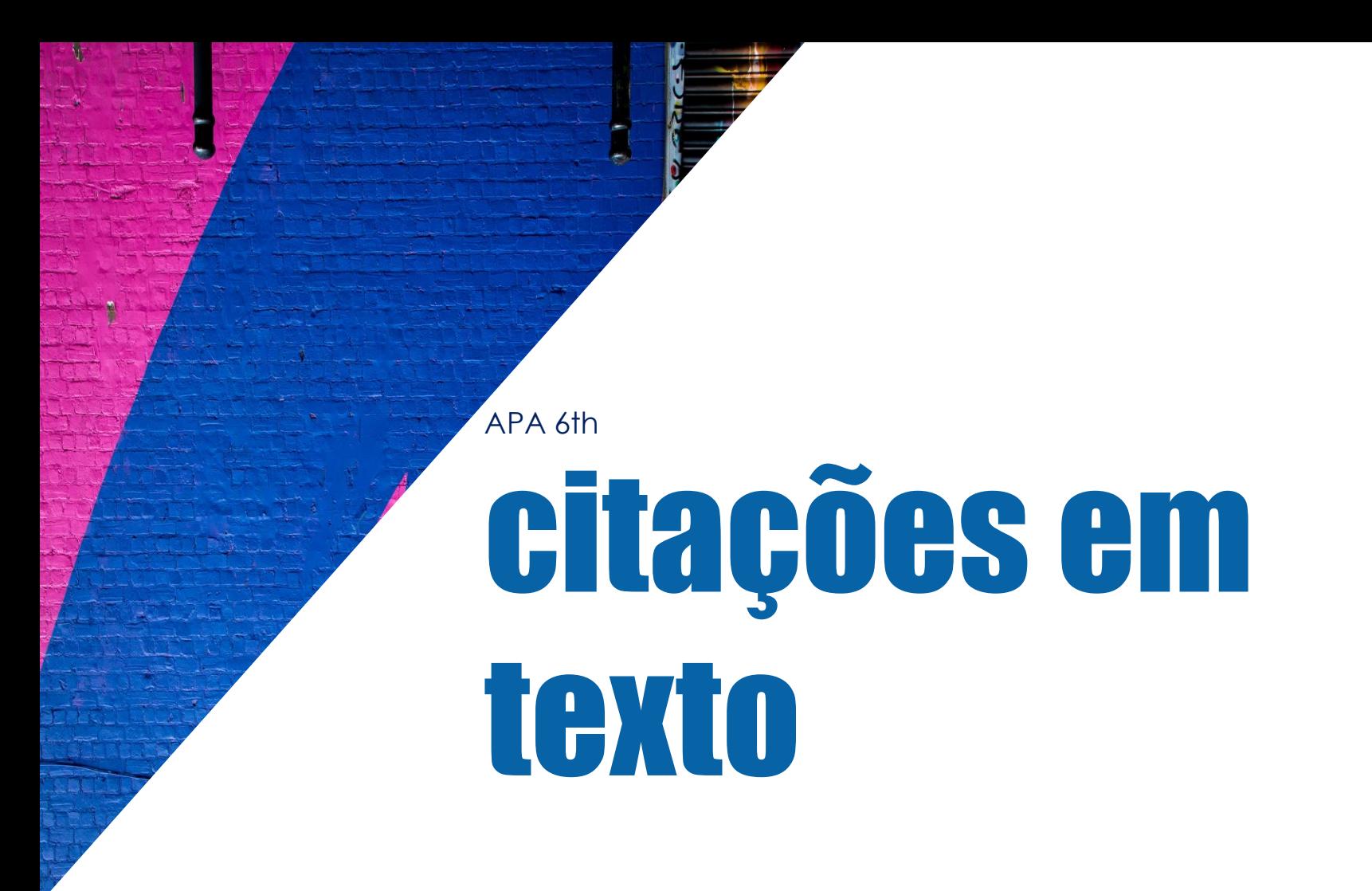

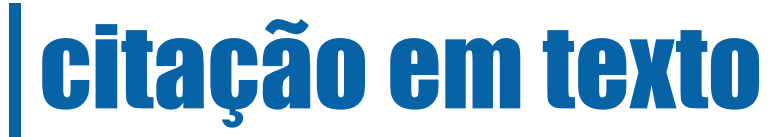

o sistema de citação usado é autor-data, os elementos devem ter a seguinte ordem:

### apelido do autor, ano

de publicação do documento e tratando-se de uma citação direta os números das **páginas** citadas

a informação é colocada entre parênteses curvos

no caso da introdução de

### mais do que uma

citação ao mesmo tempo, cada citação é separada por ponto e vírgula e são ordenadas alfabeticamente

**(Silva, 2010, p. 25) (Craik & Lockhart, 1972; Goldfried, 2013)** 

## citações diretas

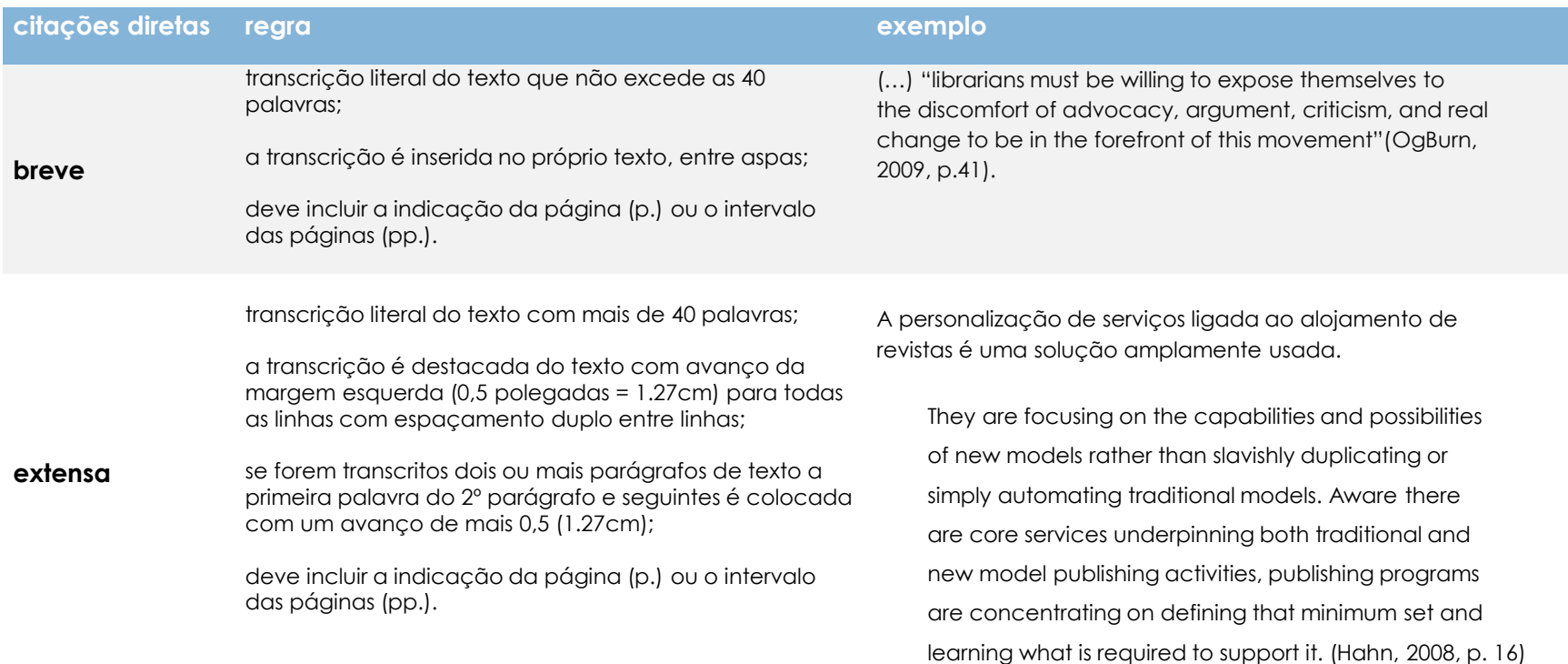

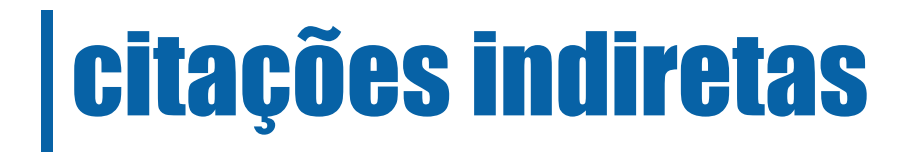

reprodução da ideia de outros autores por palavras próprias e diferentes das do autor

deve incluir o apelido do autor, o ano de publicação e pode incluir também a localização (páginas)

Segundo Dionísio (2009, p.87) os padrões de consumo têm vindo a sofrer alterações.

## citação de citação

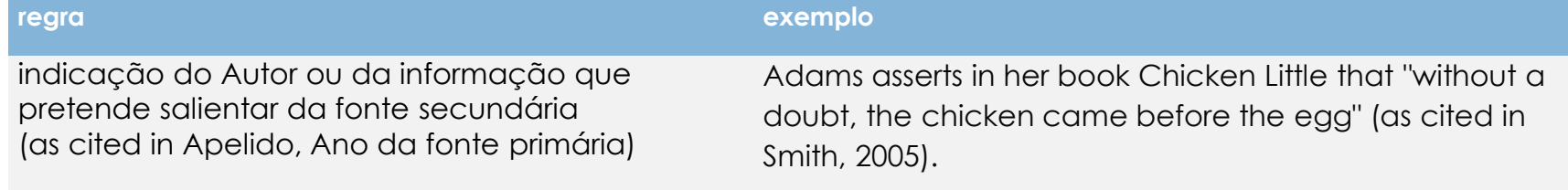

**nota:** na lista de referências bibliográficas é incluída apenas a referência da fonte primária;

APA 6th

## referências bibliográficas

## referências bibliográficas

a lista deve ser organizada por ordem alfabética do Apelido do primeiro autor de cada uma das referências

a lista deve figurar no **final do documento** que se encontra a redigir

apenasfiguram na lista de referências bibliográficas os documentos citados ao longo do texto

## referências bibliográficas

não deve ser incluída comunicação pessoal, como correspondência, memorandos ou registos de comunicação eletrónica informal na lista de referências bibliográficas

a primeira letra do Título e Complemento do título deve ser capitalizada

<sup>a</sup> consistência é fundamental, o detalhe dos dados de cada uma das referências bibliográficas deve ser uniforme

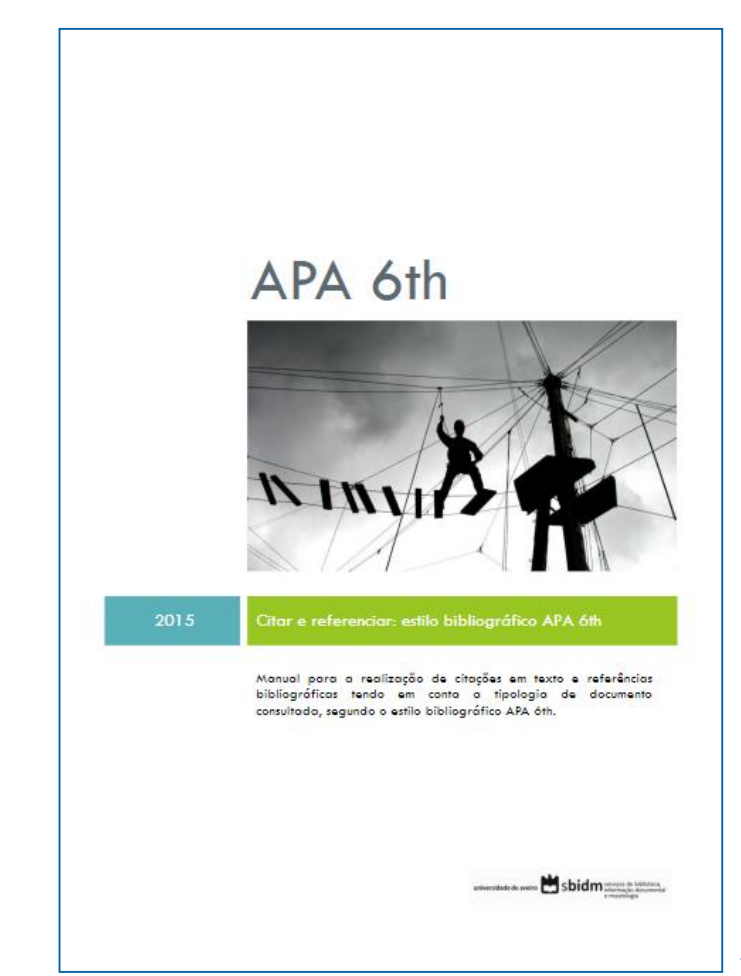

[https://issuu.com/bibliotecasua/docs/apa\\_\\_manual\\_ref\\_bibliograficas\\_2015](https://issuu.com/bibliotecasua/docs/apa__manual_ref_bibliograficas_2015)

APA 6th

## casos práticos

## 1

### Como referenciar um capítulo de livro em formato impresso com a APA 6th?

#### **no Mendeley Type:** Book section **Title:** Health and aging **Authors:** Ferraro, Kenneth F. **Book:** Handbook of aging and the social sciences **Year:** 2006 **Pages:** 238-256 **Editors:** R. H. Binstock, L. K. George, S. J. Cutler, J. Hendricks, & J. H. Schulz **City:** San Diego **Country:** Estados Unidos **Publisher:** Academic Press

#### **referência bibliográfica**

Ferraro, K. F. (2006). Health and aging. In R. H. Binstock, L. K. George, S. J. Cutler, J. Hendricks, & J. H. Schulz (Eds.), *Handbook of aging and the social sciences* (pp. 238–256). San Diego, Estados Unidos: Academic Press.

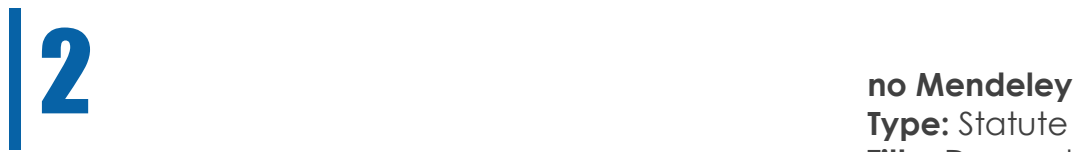

### Como referenciar legislação portuguesa com a APA 6th?

**Type:** Statute **Title:** Despacho n.º 17169/2011 do Ministério da Educação e Ciência **Year:** 2011 **Source:** Diário da República: II série, n.º 245 **URL:** <https://dre.pt/application/file/1010956>

**referência bibliográfica** Despacho n.º 17169/2011 do Ministério da Educação e Ciência (2011). Diário da República: II série, n.º 245. Retrieved from <https://dre.pt/application/file/1010956>

## 3

### Como referenciar um vídeo do Youtube com a APA 6th?

<https://blog.apastyle.org/apastyle/2011/10/>

Author, A. A. [Screen name]. (year, month day). Title of video [Video file]. Retrieved from [http://xxxxx](http://xxxxx/)

#### **no Mendeley:**

**Type:** Generic **Title:** <i>Exposição gentes: Memórias de viagens</i> [Video file] **Authors:** Serviços de Biblioteca, Informação Documental e Museologia [DALIbibliotecasUA] **Year:** 2018 **Day:** 2 **Month:** 11 **URL:** <https://www.youtube.com/watch?v=y1bKbTvDeoY>

#### **referência bibliográfica**

Serviços de Biblioteca, Informação Documental e Museologia [DALIbibliotecasUA]. (2018, November 2). Exposição gentes: Memórias de viagens[Video file]. Retrieved from <https://www.youtube.com/watch?v=y1bKbTvDeoY>

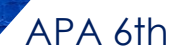

## perguntas frequentes

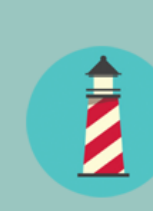

### **FAQS: Mendeley**

Guias temáticos das Bibliotecas da Universidade de Aveiro

### http://farol.web.ua.pt/subjects/

# citar e rejerenciar com o Mendeley

Photo by Janita [Sumeiko](https://unsplash.com/photos/ZK1WQDMQvik?utm_source=unsplash&utm_medium=referral&utm_content=creditCopyText) on

## **www.mendeley.com**

## **registo**

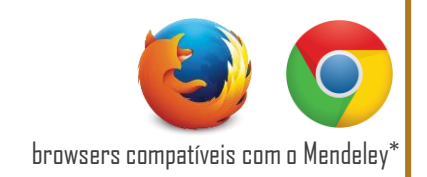

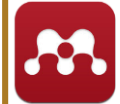

http://www.mendeley.com > create a free account preenchimento do formulário

## **instalação**

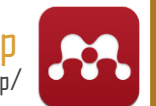

#### download mendeley desktop https://www.mendeley.com/download-mendeley-desktop/

### MENDELEY DESKTOP > MENU TOOLS

install MS Word Plugin

install Web Importer - https://www.mendeley.com/import/

## **referências** inserção automática

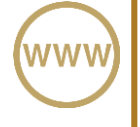

Web importer | save to mendeley

RIS file

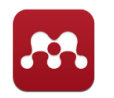

Mendeley desktop > menu file > add files | add folder

Mendeley desktop > menu file > watch folder

## **referências** inserção manual

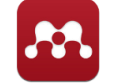

M endeley desktop > add entry manually

### **funcionalidades** organização | edição | partilha

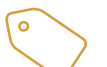

criação de pastas | tags

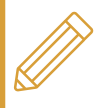

r e g i s t o s - e d i ç ã o PDFs - edição

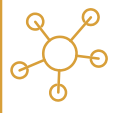

g r u p o s e m a i l - share

## **www.mendeley.com**

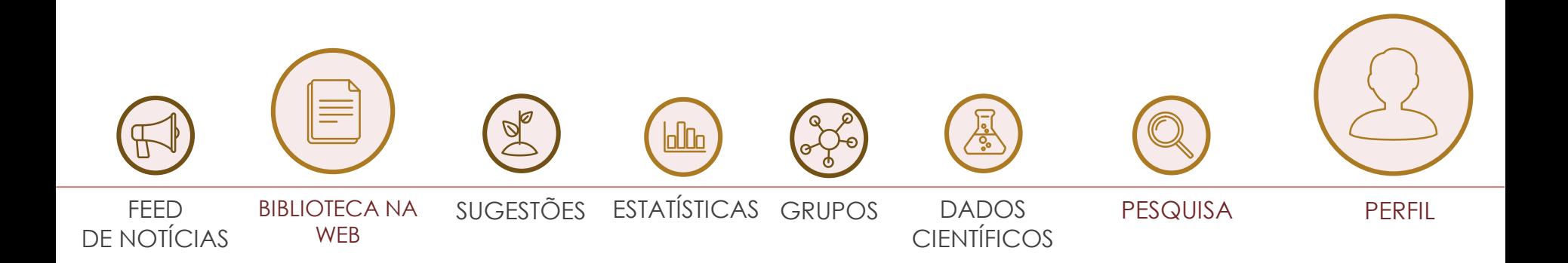

citar e referenciar com o Mendeley

## tipologias de documentos - formulários -

## formulários: importação automática

verificação dos campos preenchidos automaticamente após importação de referências (web importer)

> tipo de documento campos obrigatórios URL | DOI

correção e enriquecimento dos registos

## formulários: preenchimento manual

seleção da **tipologia de documento** correta

preenchimento do formulário tendo em conta os Campos obrigatórios definidos pela norma/estilo bibliográfico <https://www.ua.pt/sbidm/biblioteca/ReadObject.aspx?obj=36608>

ativação de campos que não se encontram previstos no formulário (menu Tools> options> document details)

#### citar e referenciar com o Mendeley

## integração com o Word

## integração com o MS Word **Menu referências**

### insert citations

mendeley desktop pesquisa direta

### edit citations

page prefix supress author

### CITAÇÕES BIBLIOGRAFIA

insert bibliography

### editar/corrigir

mendeley desktop refresh no word

## integração com o MS Word **Menu referências**

### ESTILOS BIBLIOGRÁFICOS

style

### FINALIZAR DOCUMENTO

### export > without mendeley fields

salvar documento com outro nome (ex.: artigo\_v1.doc) > enviar proceder a correções no documento original (ex.: artigo.doc)

### style > more styles

mendeley desktop Get more styles Install > done

## apoio

**mendeley desktop** - https://community.mendeley.com/guides/desktop **mendeley web -** <https://community.mendeley.com/guides/web>

### vídeos mendeley

https://www.mendeley.com/guides/videos https://www.youtube.com/user/MendeleyResearch

### as bibliotecas da UA

http://www.ua.pt/sbidm/biblioteca/referencia http://www.ua.pt/sbidm/biblioteca/normas http://farol.web.ua.pt/subjects/

## **dúvidas?**

sbidm-referencia@ua.pt

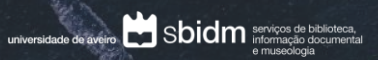

2018 | workshops das bibliotecas UA

obrigada